# SOURCE/TARGET PQL Cheat Sheet

Functions available since Celonis 4.3

### **Syntax**

SOURCE("Activities"."Column", a filter\_column, b edge\_config)
TARGET("Activities"."Column", a filter\_column, b edge\_config)

Each **case** in the activity table can be seen as a graph (like in the Process Explorer). Each edge in the graph has a Source event and a Target event. With SOURCE and TARGET we can create and access a temporary EDGE\_TABLE, containing all the edges for each case.

#### Example Data Model

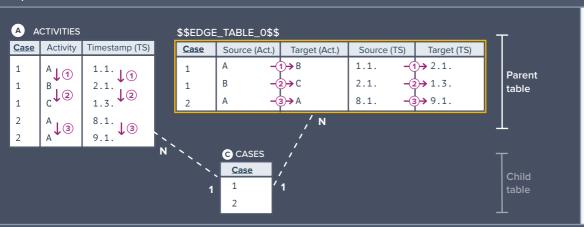

#### Process Explorer

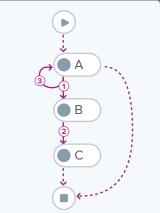

## How to configure SOURCE/TARGET

SOURCE and TARGET provide two different configuration options:

Every row of the Activity table that is NULL in this column will be ignored when creating the edges. Usually, CASE WHEN or REMAP\_VALUES is used to set Activities to NULL.

**Example:** Ignore Activity 'B' by setting 'B' to NULL:

SOURCE("Activities"."Activity",
REMAP\_VALUES("Activities"."Activity", ['B', NULL]))

Given the example activity table above, this configuration leads to:

#### \$\$EDGE\_TABLE\_0\$\$

| <u>Case</u> | Source (Act.) | Target (Act.) | Source (TS) | Target (TS) |
|-------------|---------------|---------------|-------------|-------------|
| 1           | A             | С             | 1.1.        | 1.3.        |
| 2           | А             | А             | 8.1.        | 9.1.        |

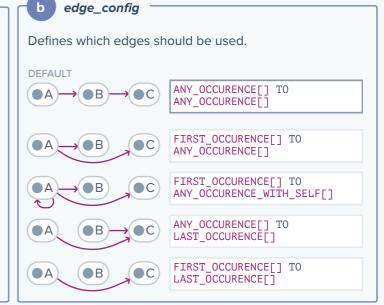

The configs (a) + (b) only need to be defined once per query as they are automatically propagated to all other SOURCE/ TARGET occurrences. Different configs generate different edge tables. The Edge tables are joined to the Case table. They can therefore not be combined with a "raw" column from the Activity table:

Error in formula - The tables Activities and \$\$EDGE\_TABLE\_0\$\$ do not have a common parent in the schema.

or with different edge tables inside the same query:

Error in formula - The tables \$\$EDGE\_TABLE\_0\$\$ and \$\$EDGE\_TABLE\_1\$\$ don't have a common parent in the schema.

- PQL-Library (Documentation) in Confluence and Celonis Help Page
- **3** community.celonis.com for support and exchange

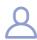